## *П. У. ГЛЯКАЎ*

## **ВЫКАРЫСТАННЕ МЕТАДУ ПРАЕКТАЎ У ПАДРЫХТОЎЦЫ КУЛЬТУРОЛАГАЎ-МЕНЕДЖЭРАЎ**

*Адзначаюцца агульныя і спецыфічныя рысы найбольш эфектыўных, на погляд аўтара, тэхналогій навучання. Асаблівая ўвага надаецца метаду праектаў*. *Паказваецца яго высокая выніковасць пры падрыхтоўцы культуролагаў-менеджэраў.*

Няўхільны рост патрабаванняў да якасці выпускнікоў вышэйшай школы, іх канкурэнтаздольнасці на рынку працы патрабуе ўдасканалення педагагічнага майстэрства прафесарска-выкладчыцкага складу, выкарыстання сучасных тэхналогій навучання.

Тэрмін "тэхналогія навучання" яшчэ канкрэтна не вызначаны, таму ў педагагічнай літаратуры існуе шмат яго трактовак. Мы разумеем пад тэхналогіяй навучання сукупнасць формаў, метадаў і сродкаў навучання, якія забяспечваюць эфектыўнае дасягненне пастаўленых вучэбных мэт.

Тэхналогія навучання адлюстроўвае індывідуальны стыль педагагічнай дзейнасці па праектаванні, арганізацыі і правядзенні навучальнага працэсу з забеспячэннем камфортных умоў як выкладчыку, так і навучэнцам. Асноўны акцэнт у тэхналогіі навучання робіцца на арганізацыі дзейнасці навучэнцаў, гібкім кіраванні працэсам навучання.

У ліку вядомых у цяперашні час тэхналогій навучання вылучаюць метаплан, канцэнтраванае навучанне, бінарнае навучанне, парацэнтрычнае навучанне, дыдактычныя гульні, інфармацыйную тэхналогію, дыстанцыйнае навучанне, праектнае навучанне і інш. Усе гэтыя тэхналогіі маюць агульныя рысы: універсалізацыя падыходаў да вывучэння рознага навучальнага матэрыялу, наяўнасць зваротнай сувязі і арыентацыя на навучэнцаў [11]. 1 эрмн 1 эзмалон магучания эниче на вы записи с вы значении, таму у передия, помещения и длинно и малучания длинно и передия, металли передия, под принимать длинно передия длинно передия длинно передия длинно передия длин

У тэхналогіі "Метаплан" чаргуюцца розныя віды калектыўнай, групавой і індывідуальнай дзейнасці. Навучанне арганізуецца такім чынам, што прамежкавыя вынікі аднаго віду дзейнасці з'яўляюцца зыходным матэрыялам для арганізацыі іншага віду дзейнасці.

Тэхналогія канцэнтраванага навучання прадвызначае засяроджванне ўвагі выкладчыка і навучэнца на адным прадмеце за кошт скарачэння колькасці дысцыплін, якія адначасова вывучаюцца на пэўным адрэзку часу. Такім адрэзкам часу могуць быць, напрыклад, тыдзень, месяц, некалькі месяцаў, семестр. Разнавіднасцю гэтай тэхналогіі з'яўляецца метад пагружэння Вазінай.

Для тэхналогіі бінарнага навучання з'яўляецца характэрным тое, што выкладаецца адразу матэрыял двух прадметаў і заняткі вядуць адначасова два выкладчыкі. Аб'ядноўвацца для вывучэння могуць не толькі блізкія дысцыпліны, такія як "Камп'ютэрная графіка" і "Дэкаратыўна-прыкладное мастацтва", але і розныя па мэтах і змесце, напрыклад "Інфармацыйныя тэхналогіі" і "Неарганічная хімія".

Бінарнае навучанне забяспечвае высокую канцэнтрацыю ўвагі навучэнцаў за кошт перыядычнага пераключэння з аднаго прадмета на другі. Выкладчыкі маюць магчымасць надаць больш увагі кожнаму з навучэнцаў. Бінарнае навучанне згладжвае супярэчнасць паміж неабходнасцю інтэграцыі ўсіх прадметаў навучання адносна канчатковых мэт навучання і выхавання і асобнай формай іх выкладання.

Парацэнтрычная тэхналогія дае навучэнцам права выбару аб'екта ўзаемадзеяння, гэта значыць выбару "пары": камп'ютэр – навучэнец, навучэнец – навучэнец, навучэнец – сродак навучання, навучэнец – выкладчык. Рэалізацыя гэтай тэхналогіі прадвызначае наступныя віды дзейнасці выкладчыка і навучэнцаў: інфармацыйны ўвод у форме лекцыі або гутаркі; азнаямленне навучэнцаў са спосабам арганізацыі навучальнай дзейнасці; самастойную навучальную працу навучэнцаў з рознымі сродкамі навучання па індывідуальным, самастойна складзеным плане; улік і кантроль дзейнасці навучэнцаў з боку выкладчыка. Выкарыстанне парацэнтрычнай тэхналогіі змяняе функцыі выкладчыка – ѐн ператвараецца ў кіраўніка пазнавальнай дзейнасці навучэнцаў, арганізатара ўзаемадзеяння, кантралѐра.

Выкарыстанне ў навучанні гульнявых тэхналогій павышае матывацыю навучэнцаў, стварае спрыяльны эмацыянальны фон пазнавальнай дзейнасці. Падчас гульнявога ўзаемадзеяння здзяйсняецца знаѐмства з сацыяльнымі ролямі, ствараюцца ўмовы для развіцця міжасобасных узаемаадносін удзельнікаў. Выяўлена, напрыклад, высокая эфектыўнасць навучання неарганічнай хіміі з выкарыстаннем камп'ютэрнай развіваючай гульні "Хімічныя шашкі" [4].

Інфармацыйныя тэхналогіі навучання даюць шырокія магчымасці навучэнцам дзейнічаць у адпаведнасці з уласнымі інтарэсамі, ставіць і дасягаць уласныя мэты, планаваць сваю працу, зыходзячы з рэальнай сітуацыі, вучыцца ў індывідуальным тэмпе. Асяроддзе, у якім здзяйсняецца інфармацыйная тэхналогія навучання, уключае наступныя кампаненты: камп'ютэрную тэхніку і сродкі тэлекамунікацыі, праграмнае забеспячэнне камп'ютэрнай тэхнікі, метадычнае забеспячэнне навучальна-выхаваўчага працэсу.

У інфармацыйнай тэхналогіі навучання камп'ютэр выкарыстоўваецца для аўтаматызацыі працы навучэнцаў і выкладчыка з разнастайнай інфармацыяй, апрацоўкі інфармацыі і атрымання вынікаў у зручнай форме, кіравання пазнавальнай дзейнасцю, кантролю ведаў, маніторынгу і ацэнкі якасці навучальнага працэсу.

З інфармацыйных тэхналогій навучання ў самастойную вылучылася тэхналогія, названая дыстанцыйным навучаннем. Дыстанцыйнае навучанне – сукупнасць метадаў і сродкаў, якая забяспечвае магчымасць навучання без наведвання навучальнай установы, але з рэгулярнымі кансультацыямі ў выкладчыкаў навучальнай установы або асоб, сертыфікаваных гэтай навучальнай установай.

Дыстанцыйнае навучанне – адна з асноўных формаў індывідуальнага навучання з выкарыстаннем тэлекамунікацыйнага камп'ютэрнага адукацыйнага асяроддзя, якое забяспечвае доступ да інфармацыйных адукацыйных рэсурсаў незалежна ад месца знаходжання навучэнца, кантроль і кіраванне працэсам яго навучання.

Ідэі праектнага навучання з'явіліся ў Расіі практычна паралельна з распрацоўкамі амерыканскіх педагогаў у пачатку XX ст. [2]. У 1905 г. пад кіраўніцтвам рускага педагога З.Т.Шацкага была арганізавана невялікая група супрацоўнікаў, якая спрабавала актыўна выкарыстаць праектныя метады ў практыцы выкладання. Пазней, ужо пры савецкай уладзе, гэтыя ідэі сталі даволі шырока выкарыстоўвацца ў школе, але не зусім прадумана і паслядоўна, і з 1931 г. метад праектаў перастаў ужывацца ў навучанні. Толькі ў апошнія 30 гадоў ѐн атрымаў новае "дыханне". У замежнай школе гэты метад развіваецца актыўна і вельмі паспяхова. 9 поразывания и эмногии и наручания<br>века постору высоводительно постору высоводительно постору высоводительно постору высоводительно постору, подавление и постору, подавление и постору, подавление и постору, подавление и

Метад праектаў дазваляе стымуляваць цікавасць навучэнцаў да тых або іншых праблем, што прадугледжваюць валоданне вызначанай сумай ведаў, і праз праектную дзейнасць, якая прадугледжвае рашэнне адной або цэлага шэрага праблем, паказаць практычнае ўжыванне атрыманых ведаў. Іншымі словамі, гэта рух ад тэорыі да практыкі, злучэнне акадэмічных ведаў з практычнымі ўменнямі і прытрымліванне іх балансу на кожным этапе навучання. Сутнасць сучаснага разумення метаду праектаў можна выказаць наступным чынам: "Я ведаю, для чаго мне трэба ўсѐ тое, што я ведаю, дзе і як я магу гэтыя веды ўжыць".

Пры традыцыйным навучанні актыўнасць навучэнцаў ініцыіруецца, рэгулюецца і накіроўваецца выкладчыкам, зыходзячы з патрабаванняў навучальнай праграмы. Унутраная матывацыя навучальнай дзейнасці навучэнцаў з'яўляецца пажаданым фактарам працэсу навучання. Пры праектным навучанні матывацыя навучэнцаў – неабходная ўмова, са знікненнем якой навучанне спыняецца.

Метад праектаў заўсѐды арыентаваны на самастойную дзейнасць – індывідуальную, парную або групавую, якую навучэнцы выконваюць на працягу вызначанага адрэзку часу; ѐн мяркуе рашэнне нейкай праблемы (задачы), што патрабуе інтэграванага ведання, даследчага пошуку. Вынікі выканання праектаў павінны быць адчувальнымі, гэта значыць калі тэарэтычная праблема, то неабходна атрымаць пэўнае яе рашэнне, калі практычная – пэўны вынік, гатовы да ўкаранення.

Пры вывучэнні дысцыпліны "Сістэмы кіравання базамі даных" студэнты спецыяльнасці "культуролаг-менеджэр" спецыялізацыі "інфармацыйныя сістэмы ў культуры" на лабараторных занятках выконваюць праект, які прадугледжвае распрацоўку аўтаматызаванай інфармацыйнай сістэмы (АІС) "Менеджэр". Матывацыя для выканання праекта вельмі высокая. Тлумачыцца гэта тым, што дадзеная інфармацыйная сістэма ўяўляе рэальны праект, які можна выкарыстаць у прафесійнай дзейнасці пасля заканчэння універсітэта ў тым выглядзе, як ѐн распрацаваны, або ў выпадку неабходнасці можна адаптаваць да пэўных умоў.

Пастаноўка задачы на праектаванне АІС "Менеджэр" мае самы агульны характар. Яна можа быць сфармуляваная наступным чынам. Які-небудзь навукова-кансультатыўны цэнтр запрашае экспертаў для чытання лекцый і правядзення кансультацый. Менеджэр цэнтра павінен мець наступную інфармацыю аб кожным эксперце: прозвішча, імя, імя па бацьку, сфера кампетэнцыі, навуковая ступень, месца працы, кантактны тэлефон. Неабходна таксама мець звесткі аб арганізацыях, дзе працуюць эксперты, іх назвы, месца знаходжання, падрабязны адрас, тэлефон. Акрамя таго, трэба назапашваць звесткі аб працы, выкананай экспертамі па заяўках цэнтра, а таксама аб аплаце іх паслуг.

Пры жаданні ўсю гэтую інфармацыю можна размясціць у адной вялікай табліцы. Аднак такая табліца будзе мець істотны недахоп – шматлікія звесткі будуць паўтарацца. Так, у радках, якія змяшчаюць інфармацыю аб экспертах, што працуюць у адной арганізацыі, будуць паўтарацца звесткі аб гэтай арганізацыі. Відавочна, такі спосаб пабудовы табліц вядзе не толькі да нерацыянальнага выкарыстання памяці камп'ютэра, але і да памылак, якія непазбежныя пры ўводзе даных, што паўтараюцца, а гэта будзе крыніцай памылак пры апрацоўцы інфармацыі. Таму мэтазгодна разбіць табліцу на некалькі табліц, якія змяшчаюць звесткі аб асобных аб'ектах. ший такая табліца будзе меш, істотны недахоп – шматлікія звесткі будуць не диничного волосного іменного аб экспертах што правильного аб экспертах и радионального волосного правильного собудовы таблица высок по правильног

Эксперты

У нашым праекце звесткі аб экспертах захоўваем у табліцы (гл. табл. 1).

Т а б л і ц а 1

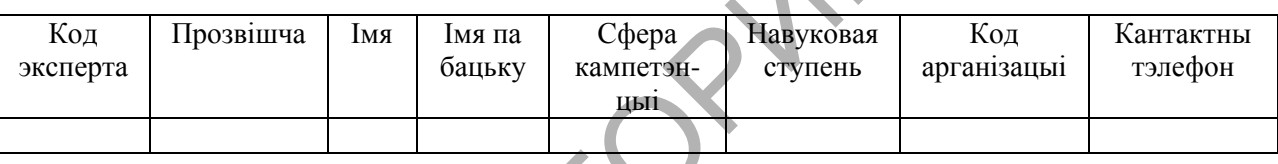

Звесткі аб арганізацыях размесцім у табліцы наступнага выгляду.

Т а б л і ц а 2

Арганізацыі

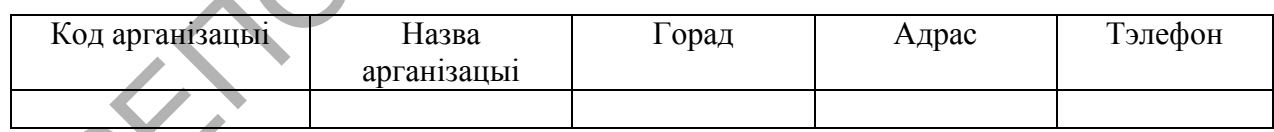

Табліца для захоўвання даных аб работах, выкананых экспертамі, будзе мець такі выгляд (гл. табл. 3).

Т а б л і ц а 3

Работы

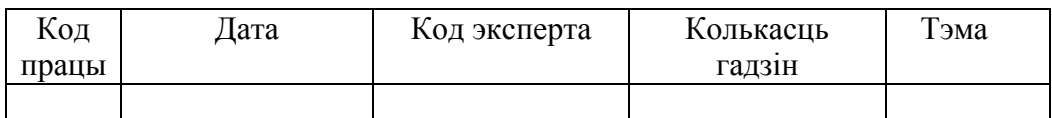

Для таго каб атрымаць неабходныя звесткі з набору табліц, неабходна стварыць сувязі, якія злучаюць гэтыя табліцы. У нашым прыкладзе табліца 3 "Работы" можа быць звязана з табліцай 1 "Эксперты" праз адпаведныя палі гэтых табліц – код эксперта; табліца 1 "Эксперты" – з табліцай 2 "Арганізацыі" праз палі, якія маюць у абедзвюх табліцах аднолькавую назву – код арганізацыі.

У праекце інфармацыйнай сістэмы, які распрацоўваецца, прапануецца выканаць наступнае.

1. Стварыце, выкарыстоўваючы сістэму кіравання базамі даных Microsoft Access 2003, файл базы даных з назвай "Менеджэр".

2. У гэтай базе даных стварыце макеты прыведзеных вышэй трох табліц.

3. Устанавіце сувязі паміж табліцамі; сувязі паміж табліцамі павінны быць аднаго тыпу – адзін да многіх. Гэта будзе сведчыць аб тым, што база даных у Microsoft Access 2003 спраектавана добра. Задайце рэжым забеспячэння цэласнасці даных і падрэжымы: каскаднае выдаленне звязаных запісаў і каскаднае абнаўленне звязаных палѐў.

4. Увядзіце самастойна ў кожную табліцу прыкладна па 20 запісаў, якія адлюстроўваюць дзейнасць цэнтра.

5. Сфармулюйце шэсць прыкладаў на стварэнне запытаў для аўтаматызацыі дзейнасці менеджэра і стварыце гэтыя запыты, прычым два з іх павінны ўтрымліваць палі, якія вылічаюцца, два ўтрымліваць параметры, а адзін запыт павінен быць крыжаваным [3]. Імѐны запытаў павінны адлюстроўваць прызначэнне аўтаматызаваных функцый у інфармацыйнай сістэме.

6. Распрацуйце дызайн галоўнай кнопкавай формы інфармацыйнай сістэмы, якая будзе з'яўляцца на экране камп'ютэра пры адкрыцці файла базы даных "Менеджэр". Выкарыстайце для гэтых мэт магчымасці панелі элементаў у рэжыме канструктара сістэмы кіравання базамі даных Microsoft Access 2003.

7. Размясціце на гэтай форме кнопкі, якія дазваляюць здзяйсняць выклік запытаў, што вы распрацавалі для аўтаматызацыі дзейнасці менеджэра. Прадугледзьце на гэтай форме кнопку для завяршэння працы з базай даных.

8. Удасканальце карыстальніцкі інтэрфейс інфармацыйнай сістэмы, стварыўшы неабходныя для працы з ѐй формы, справаздачы і старонкі доступу.

9. Выкарыстоўваючы магчымасці макракаманд у сістэме кіравання базамі даных Microsoft Access 2003, стварыце праверку пароля пры ўваходзе ў інфармацыйную сістэму "Менеджэр".

10. Запусціце надбудову "Аналізатар хуткадзейнасці" ў Microsoft Access 2003 і выканайце ўсе яе рэкамендацыі па аптымізацыі хуткадзейнасці прылажэння. Ліквідуйце фрагментацыю файла базы даных з дапамогай каманды "Сціснуць базу даных".

Пры выкананні гэтага праекта студэнты дзеляцца на групы па 3 чалавекі ў кожнай. Ролі паміж сабою ў групах размяркоўваюць самі. Пры выкананні гэтага задання навучэнцы павінны актывізаваць веды з дысцыплін, з матэрыялам якіх яны ўжо знаѐмыя: "Базы даных і ведаў у сферы культуры", "Асновы праектавання інфармацыйных сістэм", "Менеджмент, фінансы і прадпрымальніцтва ў сферы культуры". Такім чынам, мы бачым, што дадзены праект мае ярка выяўлены міжпрадметны характар. РЕПОЗИТОРИЙ БГУКИ

Некаторыя веды і ўменні студэнты будуць набываць у працэсе выканання праекта. У прыватнасці, адно з патрабаванняў да сістэмы падрыхтоўкі спецыялістаў з вышэйшай адукацыяй прадугледжвае навучанне ўменню працаваць у разнастайных групах, выконваючы розныя ролі. Гэтае ўменне з'яўляецца надзвычай важным на сучасным этапе развіцця грамадства.

Вельмі карыснай з'яўляецца стадыя праектавання, якая наступае пасля таго, як кожная група завяршыць распрацоўку свайго праекта. На гэтай стадыі распрацаваныя праекты дэманструюцца студэнтам усіх груп. У дадзеным выпадку пажадана выкарыстаць камп'ютэрную прэзентацыю, але можна выкарыстаць і непасрэдную дэманстрацыю распрацаванай інфармацыйнай сістэмы. Перад гэтым выкладчык паведамляе студэнтам, што асаблівую ўвагу трэба звярнуць на функцыі інфармацыйнай сістэмы, якія ўдалося рэалізаваць у праекце для аўтаматызацыі дзейнасці менеджэра, і на тое, як гэтыя функцыі

рэалізаваны сродкамі сістэмы кіравання базамі даных. Такая інфармацыя дазволіць узбагаціць праект кожнай групы.

На завяршальным этапе ацэньваюцца вынікі і сам працэс праектавання. Студэнты ўдзельнічаюць у ацэнцы шляхам калектыўнага абмеркавання і самаацэнак. Выкладчык, у сваю чаргу, ацэньвае вынікі студэнтаў, крэатыўнасць, ступень аўтаматызацыі дзейнасці менеджэра, дызайн інфармацыйнай сістэмы, карыстальніцкі інтэрфейс, магчымасці і кірункі развіцця распрацаваных інфармацыйных сістэм, якасць прэзентацыі.

Высокая выніковасць апісанай тэхналогіі навучання дасягаецца за кошт таго, што яна забяспечвае асабістую арыентацыю, абумоўлівае ўзрастанне цікавасці па меры выканання задання, прыносіць задавальненне навучэнцам дзякуючы магчымасці атрымаць прадукт сваёй працы.

*1. Беляева, О.А.* Сравнительная характеристика современных технологий обучения / О.А.Беляева // Педагогика профессионального образования. – Мн.: РИПО, 2003. – С. 107– 114. *1. Белиева, О.А.* Сравнительная характеристика современных технологий с АБЕЛЯСВА 4.<br>4. БЕЛЯСВА / Педагогика профессионального образования. - Мн.: РИПО, 2003.<br>4. 2. *Борисевани, З.М. Педагогическая технология "Метод проек* 

\_\_\_\_\_\_\_\_\_\_\_\_\_\_\_

*2. Борисевич, З.М.* Педагогическая технология "Метод проектов" / З.М.Борисевич // Педагогика профессионального образования. – Мн.: РИПО, 2003. – С. 115–123.

*3. Гляков, П.В.* Система управления базами данных Access 2.0: учеб. пособие / П.В.Гляков, С.Н.Карачун. – Мн.: РИПО, 1998. – 100 с.

*4. Glyakov, P.V.* Chemical Checkers on the Computer / P.V.Glyakov, R.M.Varova, U.G.Orlik // Jornal of Chemical Education. – 1993. – Vol. 70. – № 4. – P. 37–39.